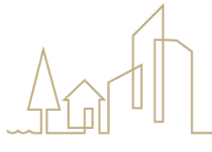

1616 McCormick Drive, Largo, MD 20774 · pgplanning.org · Maryland Relay 7-1-1

Contact: DRDapplications@ppd.mncppc.org

## **Sample Major Vacation Petition**

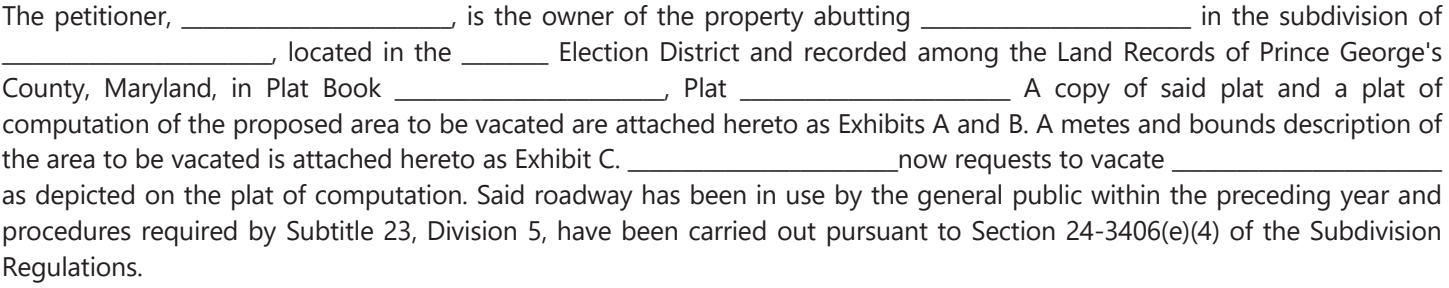

The Maryland-National Capital Park and Planning Commission (M-NCPPC) shall coordinate and notify appropriate agencies in accordance with Section 24-3406(e) of the Subdivision Regulations.

WHEREFORE, petitioners request that the Planning Board pass a Resolution directing that the area depicted on the plat of computation and described on Exhibit C is hereby declared vacated. A minor final plat will be processed to incorporate the vacated area subsequent to adoption of the Resolution. This vacation petition is not complete until the vacated area has been incorporated into the adjacent property by record plat.

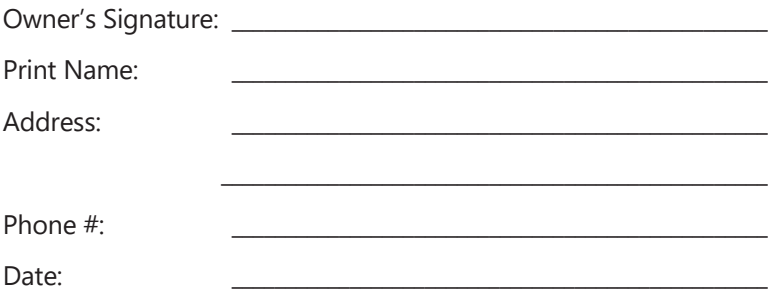